# <span id="page-0-42"></span><span id="page-0-41"></span><span id="page-0-30"></span><span id="page-0-20"></span><span id="page-0-19"></span><span id="page-0-15"></span><span id="page-0-14"></span><span id="page-0-5"></span><span id="page-0-4"></span><span id="page-0-3"></span><span id="page-0-1"></span><span id="page-0-0"></span>**UNIVERSIDAD PERUANA LOS ANDES FACULTAD DE INGENIERÍA ESCUELA PROFESIONAL DE INGENIERÍA DE SISTEMAS Y COMPUTACIÓN**

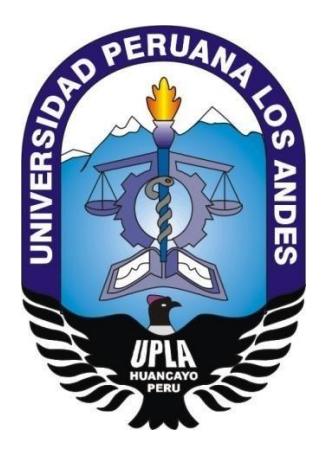

**TESIS:**

## <span id="page-0-43"></span><span id="page-0-39"></span><span id="page-0-38"></span><span id="page-0-36"></span><span id="page-0-35"></span><span id="page-0-34"></span><span id="page-0-33"></span><span id="page-0-31"></span><span id="page-0-28"></span><span id="page-0-27"></span><span id="page-0-26"></span><span id="page-0-25"></span><span id="page-0-22"></span><span id="page-0-21"></span><span id="page-0-18"></span><span id="page-0-17"></span><span id="page-0-16"></span><span id="page-0-12"></span><span id="page-0-11"></span><span id="page-0-8"></span><span id="page-0-7"></span><span id="page-0-6"></span><span id="page-0-2"></span>**IMPLEMENTACIÓN DE FIRMAS DIGITALES PARA EL CONTROL DE LA INTEGRIDAD DE CERTIFICADOS DE ESTUDIOS**

Línea de Investigación Institucional:

Nuevas Tecnologías y Procesos

**PRESENTADO POR:**

<span id="page-0-40"></span><span id="page-0-37"></span><span id="page-0-32"></span><span id="page-0-23"></span><span id="page-0-9"></span>**Bach. MAYTA LLACUA, CARLOS ANDRES**

<span id="page-0-29"></span><span id="page-0-13"></span><span id="page-0-10"></span>**PARA OPTAR EL TÍTULO PROFESIONAL DE:**

<span id="page-0-24"></span>INGENIERO DE SISTEMAS Y COMPUTACIÓN

**HUANCAYO ± PERÚ 2019**

DR. VICENTE RAMOS WAGNER ENOC **ASESOR METODOLÓGICO**

 $\mathcal{L}=\{1,2,3,4,5\}$ 

MG. ARANA CAPARACHIN MAGLIONI **ASESOR TEMÁTICO**

\_\_\_\_\_\_\_\_\_\_\_\_\_\_\_\_\_\_\_\_\_\_\_\_\_\_\_\_\_\_\_\_\_\_\_

#### **DEDICATORIA**

El presente trabajo de investigación lo dedico a todas aquellas personas que con sus consejos basado en experiencias me impulsaron a seguir adelante a pesar de las adversidades y demostrarme que todos podemos ser mejores personas de lo que consideramos ser y que sobre todo la familia es el pilar que solidifica la realización personal.

#### **AGRADECIMIENTOS**

Agradezco a Dios por la salud que brinda día con día, esto fue de vital importancia para poder utilizarlo como sostén para cumplir mis objetivos planteados.

Agradezco a mis padres José y Eva, cada uno con su forma singular de demostrar cómo darle la cara a la vida y aprender de cada error para saber sobreponerse ante todo y ser mejor cada día.

Agradezco a mi sobrina Estefanny quien es para mí como una hija que entiende y acoge todas las correcciones que intento aplicar en su vida, apoyándome a su vez con su dulzura y alegría siendo así un motivo más para seguir.

Agradezco a una persona en especial, Karen a quien admiro mucho por su persistencia y deseo de superación, ella es quien me va apoyando a cada instante.

Agradezco a mis asesores personas admirables que demuestran el deseo de apoyar con sus enseñanzas y quienes ayudaron enormemente con la presente tesis.

#### DR. CASIO AURELIO TORRES LOPEZ **PRESIDENTE**

JURADO 01

JURADO 02

JURADO 03

**SECRETARIO** 

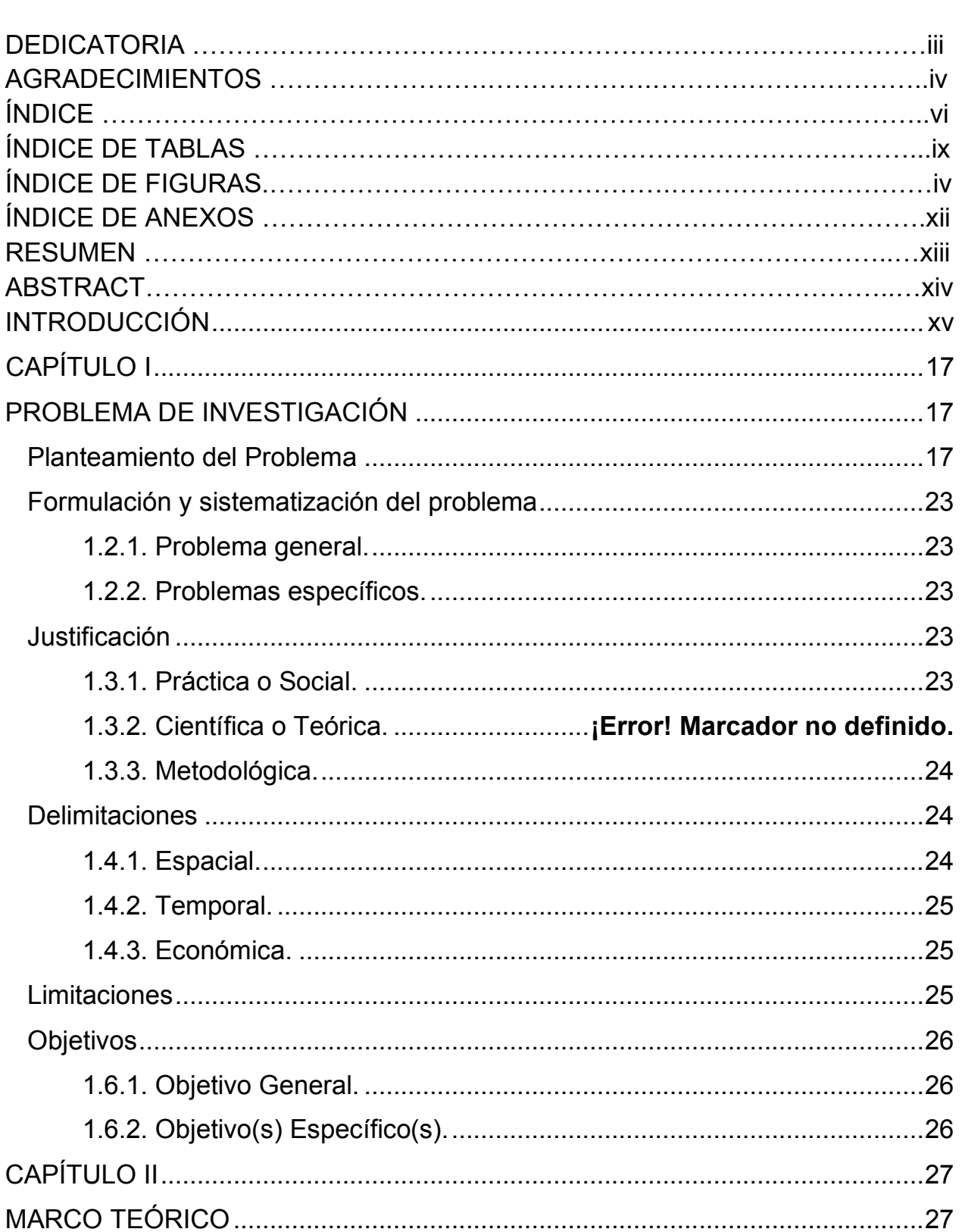

### ÍNDICE

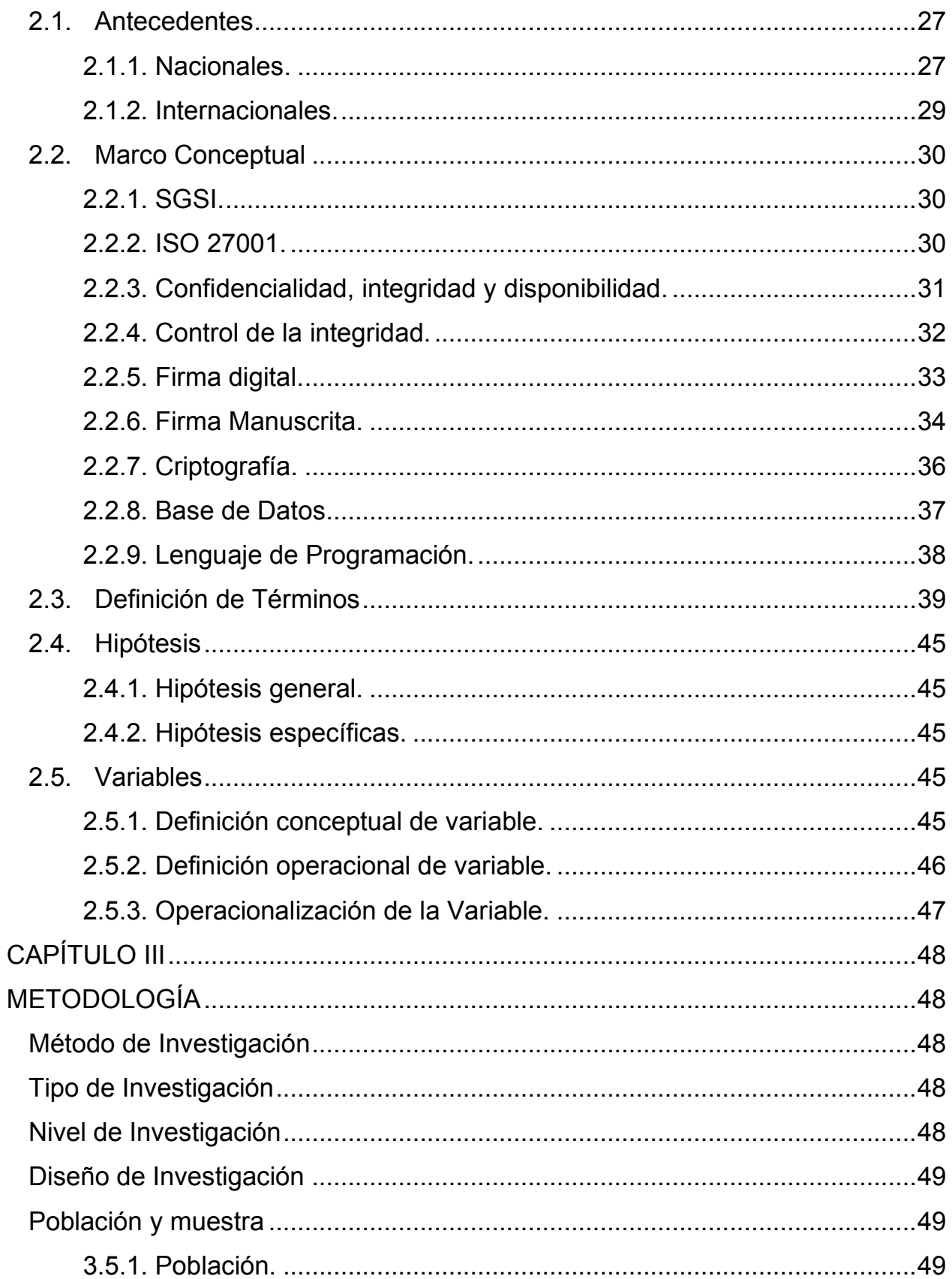

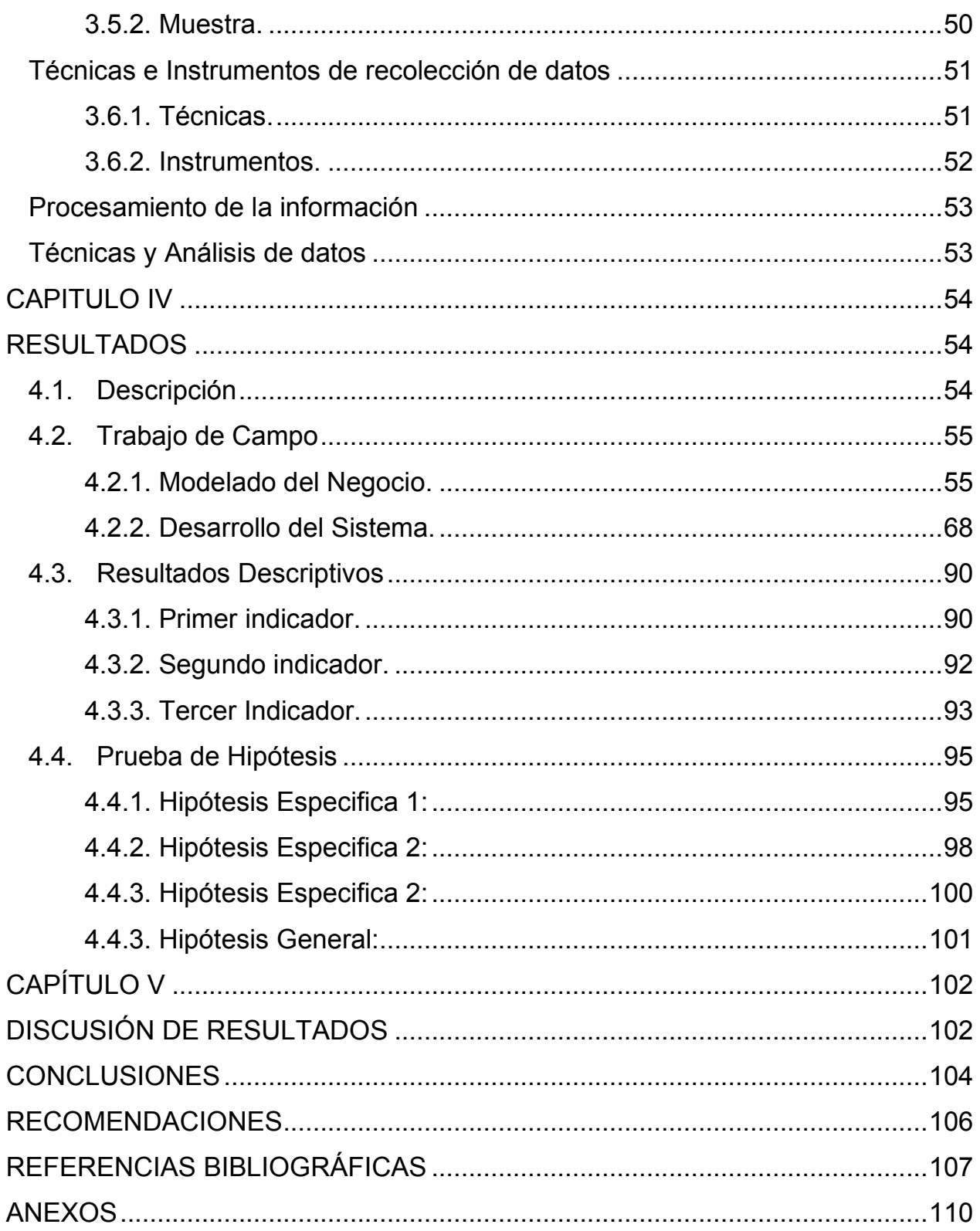

### **ÍNDICE DE TABLAS**

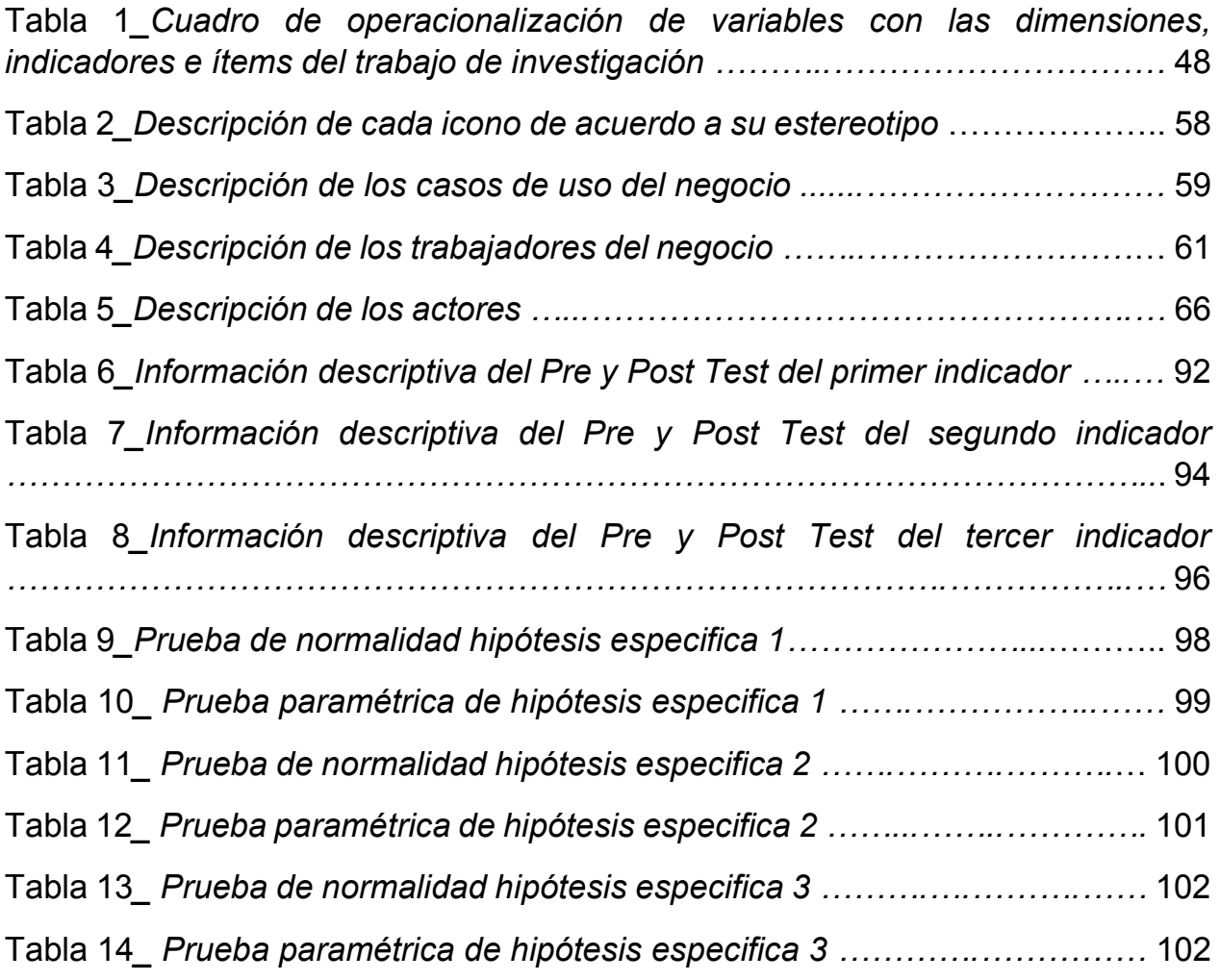

### **ÍNDICE DE FIGURAS**

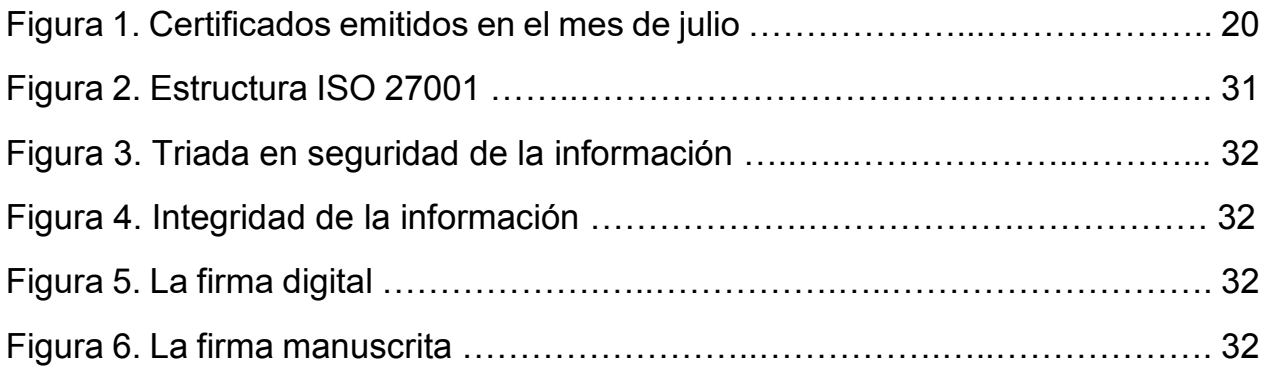

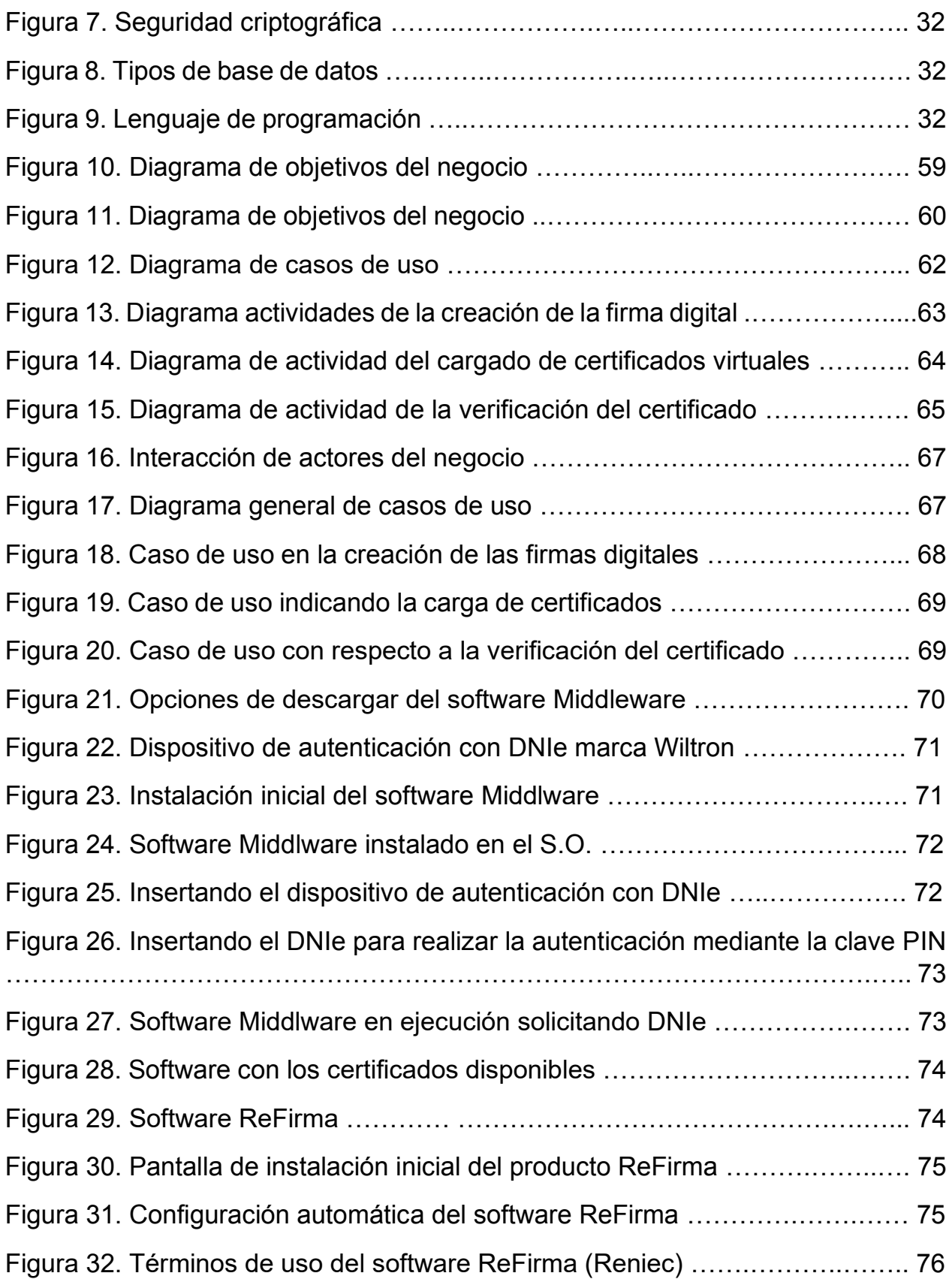

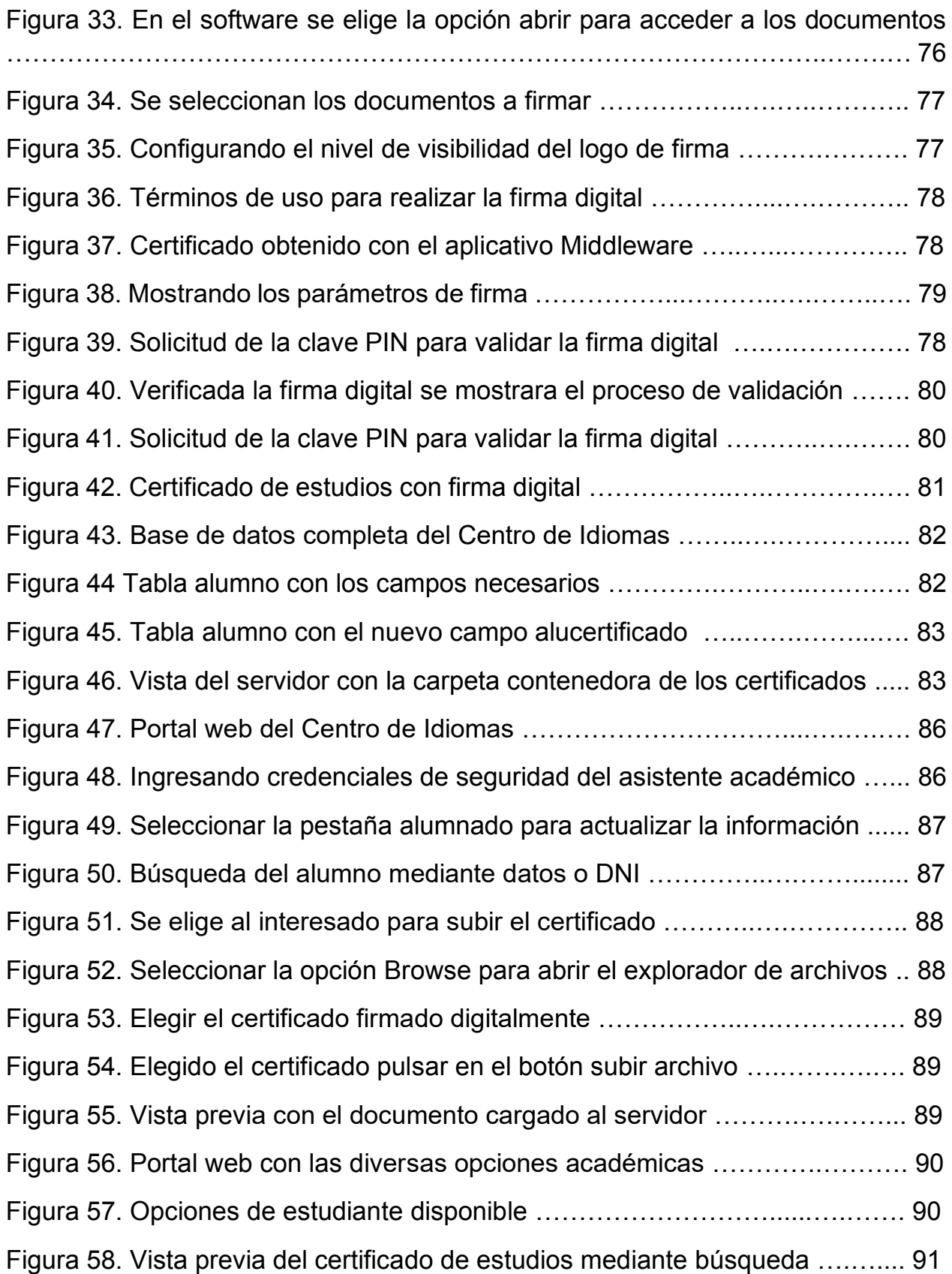

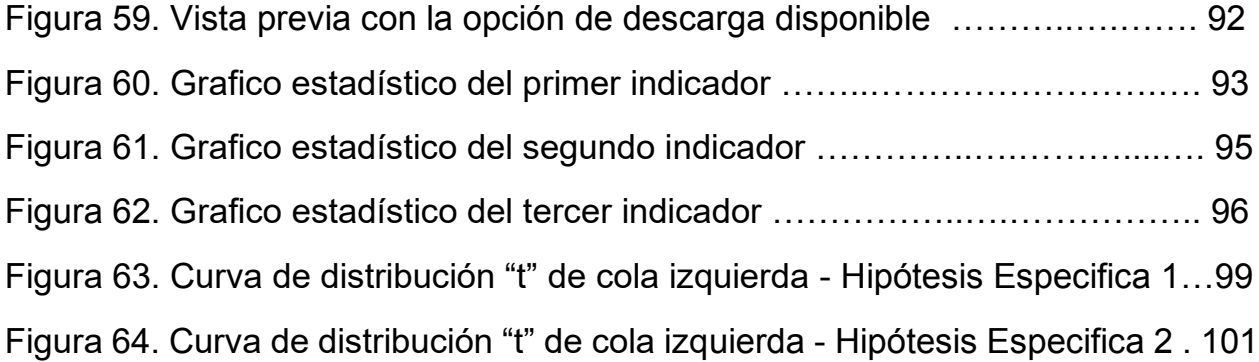

### **ÍNDICE DE ANEXOS**

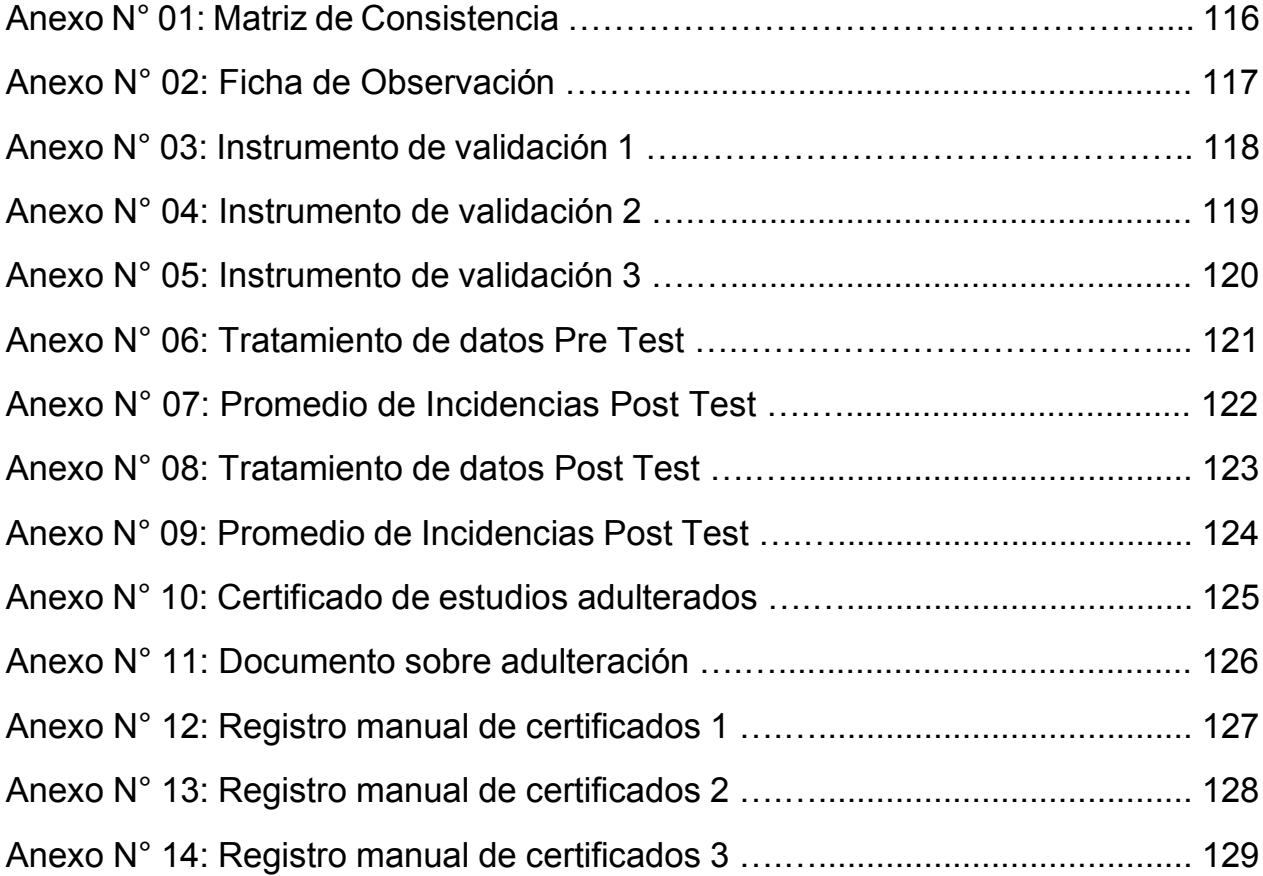

#### **RESUMEN**

El presente trabajo inicio mediante el problema general: ¿Como influye la implementación de firmas digitales en el control de la integridad de los certificados de estudios del Centro de Idiomas de la UNCP? , luego se planteó el objetivo que consistió en determinar de qué manera la implementación de firmas digitales mejorará el control de la integridad de los certificados de estudios del Centro de Idiomas de la UNCP y luego fijar la hipótesis: la implementación de firmas digitales mejora significativamente el control de la integridad de los certificados de estudios del centro de Idiomas de la UNCP.

Esta investigación se realizo utilizando el método inductivo – deductivo de tipo aplicada, haciendo uso del nivel descriptivo – explicativo con el diseño pre experimental (pre y post test) y haciendo uso de una población de 305 certificados de estudios con una muestra de 170.

Se concluye que, la implementación de firmas digitales mejora significativamente el control de la integridad de los certificados ya que comparando los valores del Pre y Post Test se pudo validar la hipótesis.

**Palabras claves:** Firmas digitales, seguridad y control de la integridad.

#### **ABSTRACT**

The present work began with the general problem: How does the implementation of digital signatures influence the integrity control of the study certificates of the Language Center of the UNCP? The objective was to determine how the implementation of digital signatures will improve the integrity control of the study certificates of the Language Center of the UNCP and then set the hypothesis: the implementation of digital signatures significantly improves the Integrity control of the study certificates of the Language Center of the UNCP.

This research was carried out using the inductive method - deductive of applied type, using the descriptive level - explanatory with the pre-experimental design (pre and post test) and using a population of 305 certificates of studies with a sample of 170.

In conclusion, it was obtained that the implementation of digital signatures significantly improves the control of the integrity of the certificates since comparing the Pre and Post Test values the hypothesis could be validated.

Keywords: Digital signatures, security and integrity control.

#### **INTRODUCCIÓN**

<span id="page-14-0"></span>A día de hoy la tecnología avanza a pasos agigantados, insertándose en todos los campos de actividad humana y los sistemas de información automatizada se hace cada día más indispensable, esto permite que podamos desarrollar y desenvolver mejor nuestras labores ya sea en el hogar o en el trabajo, aunque el avance es constante día con día existe aún la necesidad de difundirlo implementando e innovando los procesos que suelen llevarse a cabo en las organizaciones que más lo requieran, este es el caso del Centro de Idiomas de la UNCP el cual afronta un problema de seguridad como en cualquier organización con el control de la integridad de sus certificados los cuales requieren mayor confidencialidad, seguridad y disponibilidad al momento de ser emitidos al usuario final (alumno), este problema se ha evidenciado provocando conflictos en el desarrollo de los tramites académicos trayendo consigo insatisfacción en los distintos actores de proceso.

El presente trabajo de investigación se divide secuencialmente en 5 capítulos descritos como sigue a continuación:

El CAPITULO I "EL PROBLEMA DE INVESTIGACIÓN". Se detalla el planteamiento del problema, formulación y sistematización del problema (problema general y problemas específicos), justificación (practica o social, científica o teórica y metodológica), delimitaciones (espacial, temporal y económica), limitaciones y objetivos (general y específicos).

El CAPITULO II "MARCO TEORICO". Se procede con la descripción de los antecedentes (nacionales e internacionales), marco conceptual, definición de términos, hipótesis (general y especificas), y variables (definición conceptual, definición operacional y operacionalización)

El CAPITULO III "METODOLOGÍA". Se prosigue con el método de investigación, tipo de investigación, nivel de investigación, diseño de investigación, población, muestra,

xv

técnicas e instrumentos de recolección de datos, procesamiento de la información para culminar el capítulo en las técnicas y análisis de datos.

El CAPITULO IV "RESULTADOS". En este punto se desarrolló el trabajo de campo, modelado del negocio, desarrollo del sistema, resultados descriptivos (primer, segundo y tercer indicador) y la prueba de hipótesis.

El CAPITULO V "DISCUSION DE RESULTADOS". Este último capítulo realizara la descripción de resultados obtenidos al final de la investigación.

Por último, se muestran las conclusiones, recomendaciones, referencias bibliográficas y anexos del trabajo desarrollado.

Bach. Carlos Andrés Mayta Llacua